Årsredovisning för

# **Brf Messingsröret**

# 769633-9667

# Räkenskapsåret **2021-01-01 - 2021-12-31**

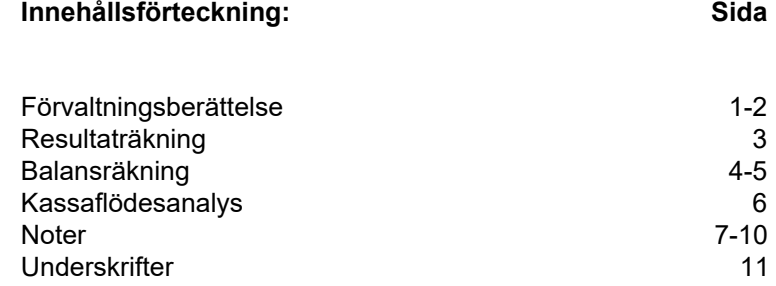

Styrelsen för Brf Messingsröret, 769633-9667, med säte i Upplands Väsby kommun får härmed avge årsredovisning för räkenskapsåret 2021. Alla belopp redovisas i kronor om inget annat anges.

#### **Verksamheten**

#### *Allmänt om verksamheten*

#### **Bostadsrättsföreningen**

Bostadsrättsföreningen registrerades 2017-02-16 och har till ändamål att främja medlemmarnas ekonomiska intressen genom att i föreningens hus upplåta bostadslägenheter under nyttjanderätt och utan tidsbegränsning. Föreningens aktuella stadgar registrerades 2018-06-01.

Bostadsrättsföreningen har sitt säte i Stockholms län, Upplands Väsby kommun.

#### **Fastigheten**

Fastigheten utgörs av 4 552 kvm mark, boytan är ca 7 549 kvm fördelade över två bostadshus. Köpekontrakt för fastigheten, Upplands Väsby Vilunda 19:10, tecknades 2017-12-01. Bostadsrättsföreningen består av 127 lägenheter. Föreningen och styrelsen har tecknat ansvarsförsäkring hos Folksam AB fram till 2022-10-01.

#### **Styrelse, firmateckning och revisorer**

Styrelsen har haft följande sammansättning under perioden 2021-01-01 - 2021-12-31:

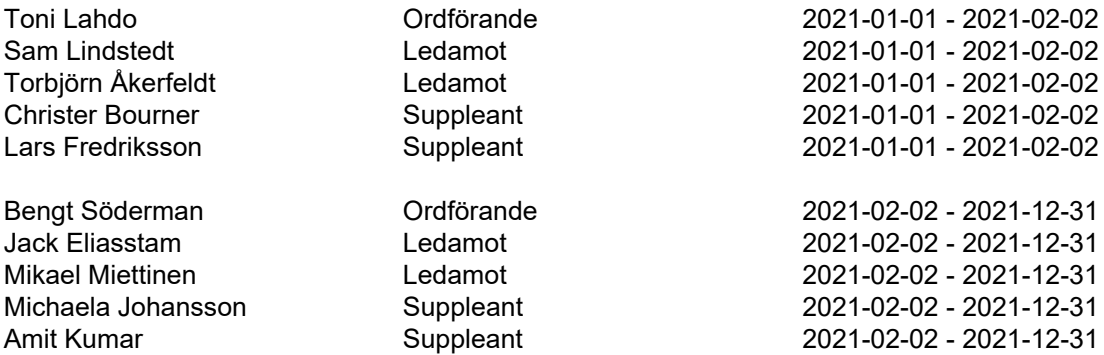

Bostadsrättsföreningen tecknas av styrelsen, två ledamöter alternativt en ledamot i förening med en suppleant.

Styrelsen har under 2021 haft tre protokollförda styrelsemöten, och ordinarie föreningsstämma avseende föregående räkenskapsår hölls 2021-06-30.

Under räkenskapsåret har Ernst & Young AB varit revisionsbolag.

#### **Bostadsrättsföreningens förvaltning**

Den ekonomiska förvaltningen har skötts av Peab Support AB.

# **Medlemsinformation**

Antal medlemmar vid årets början: 141 Tillkommande medlemmar: 20 Överlåtelser under året: 17 Avgående medlemmar: 11 Antal medlemmar vid årets slut: 150

#### *Väsentliga händelser under räkenskapsåret*

Föreningen har tecknat avtal för laddboxar i garaget med installation i februari 2022. Balkonginglasningar kommer att erbjudas från våren 2022. Styrelsen studerar möjligheterna att installera solpaneler på taket. En gallergrind ska installeras för att stänga innergården mot Upplysningens väg.

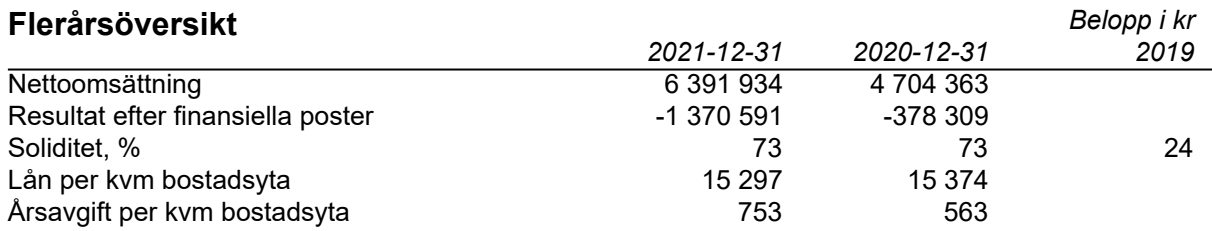

Peab Bostad AB erhåller samtliga intäkter fram t.o.m. avräkningsdagen, 2020-03-31.

## **Förändringar i eget kapital**

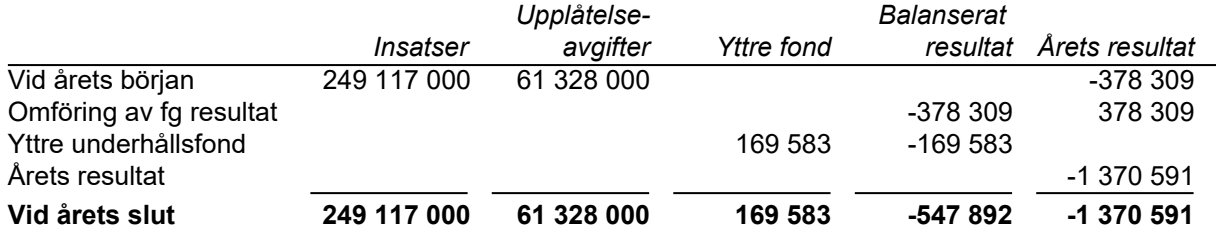

### **Resultatdisposition**

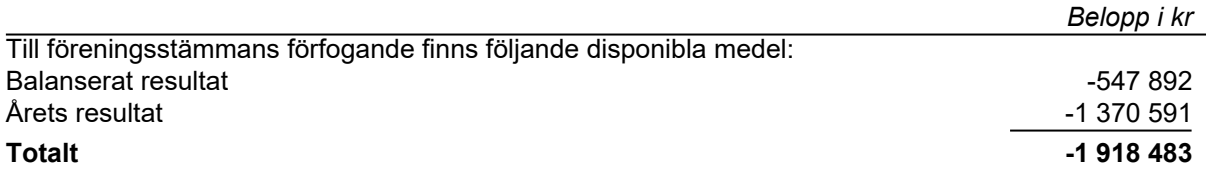

Styrelsen föreslår föreningsstämman följande disposition:

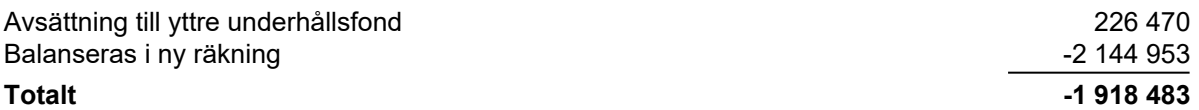

Vad beträffar resultat och ställning i övrigt, hänvisas till efterföljande resultat- och balansräkningar med tillhörande noter. Peab Bostad AB står för alla kostnader och erhåller alla intäkter t.o.m. avräkningsdagen, 2020-03-31.

# **Resultaträkning**

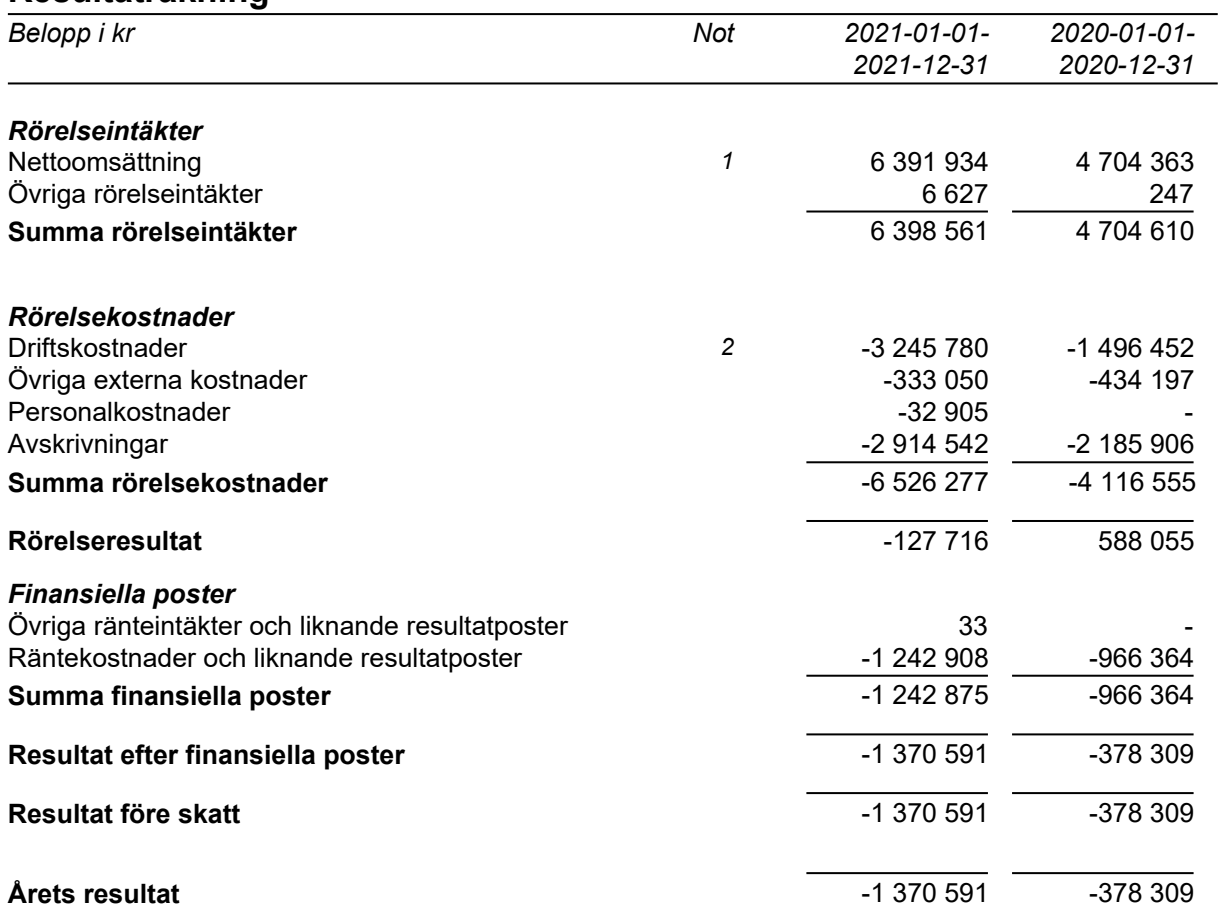

# **Balansräkning**

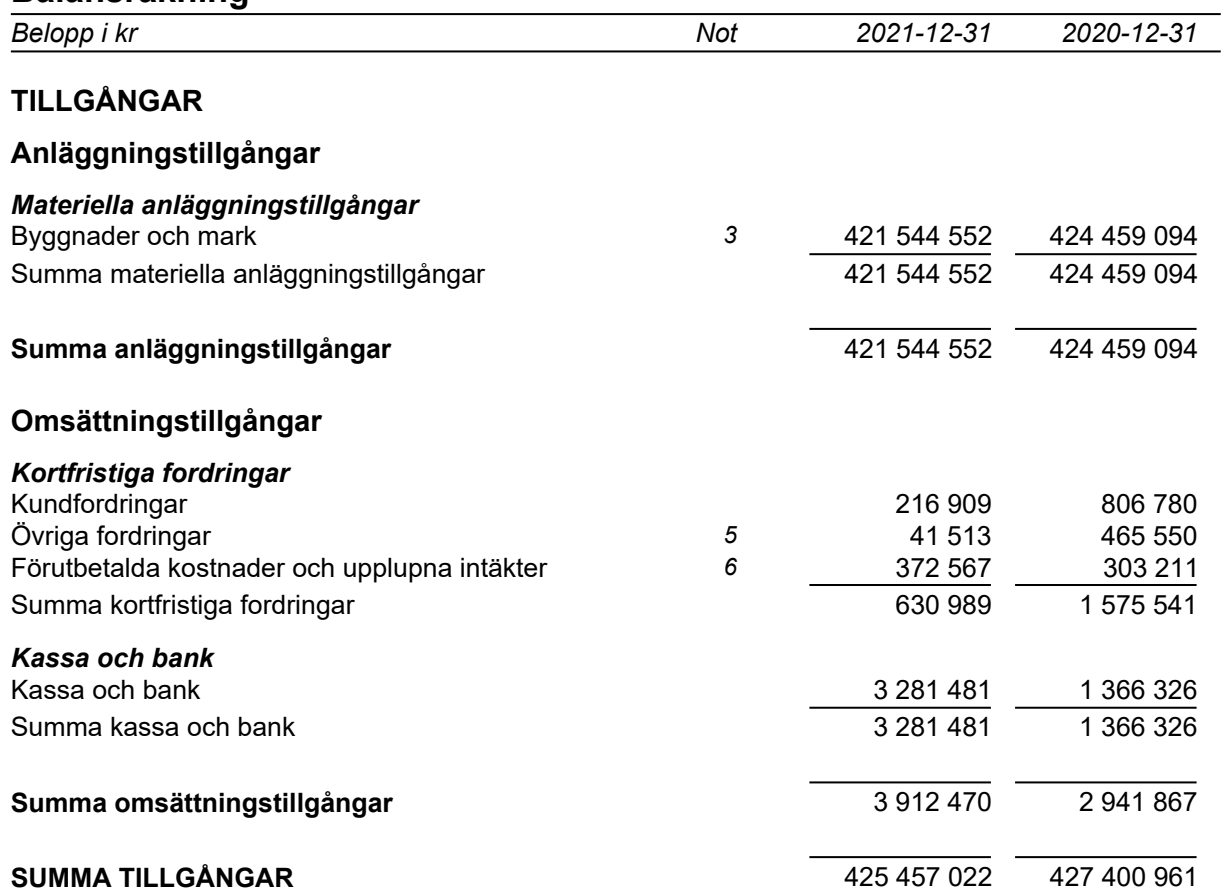

# **Balansräkning**

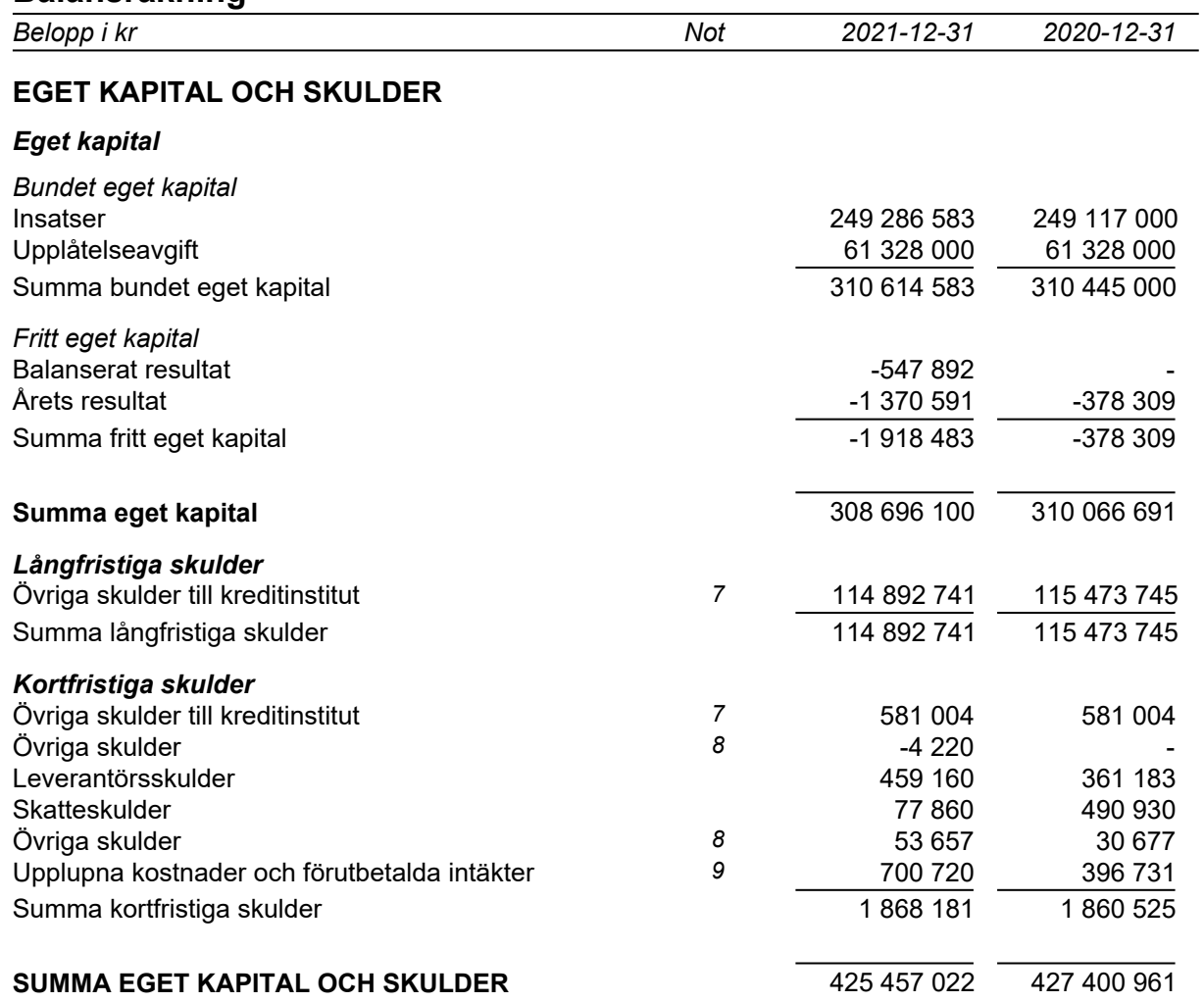

# **Kassaflödesanalys**

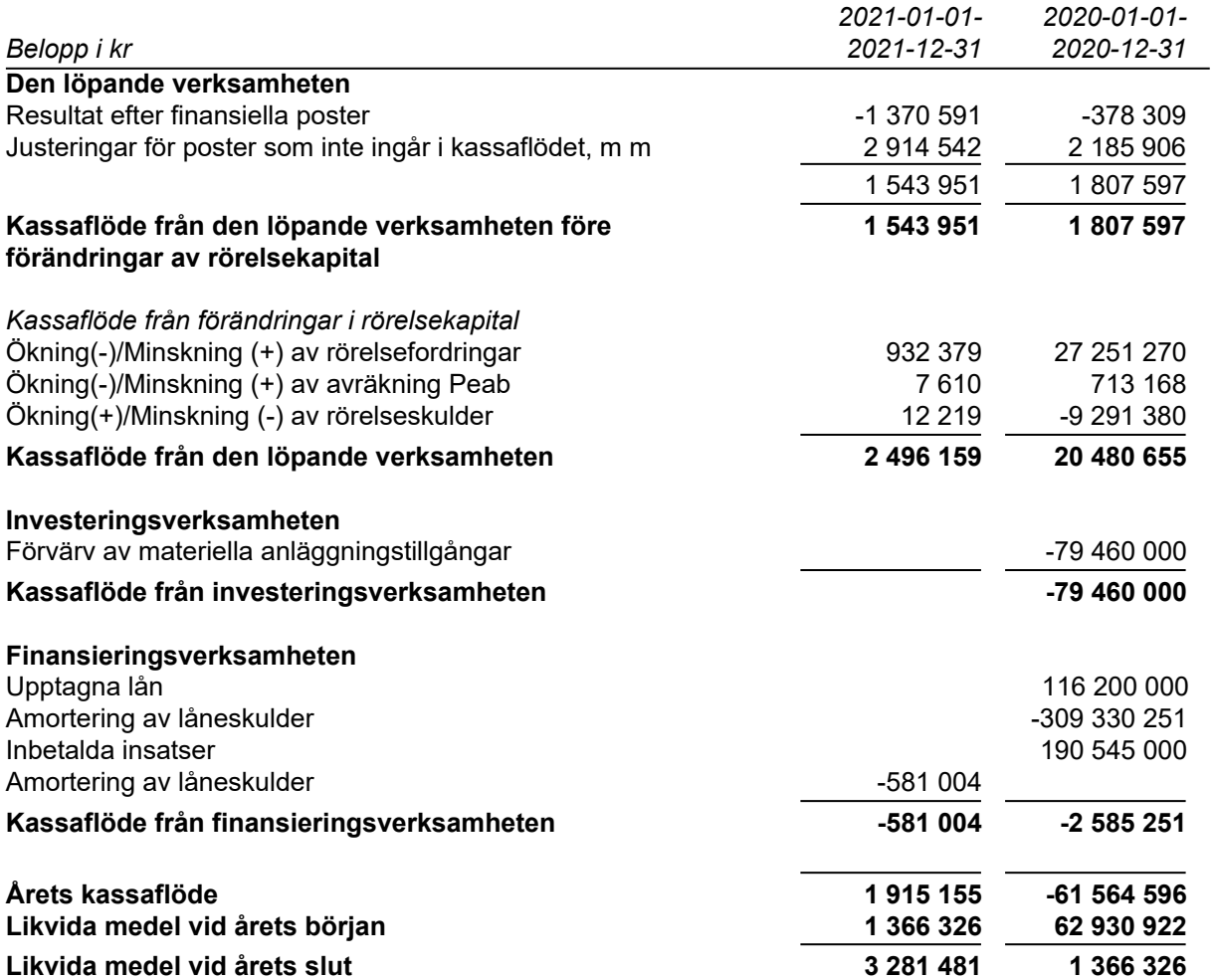

**Noter**

## **Redovisningsprinciper**

#### **Allmänna redovisningsprinciper**

Årsredovisningen är upprättad i enlighet med årsredovisningslagen och BFNAR 2016:10, Årsredovisning i mindre ekonomiska föreningar (K2).

#### **Fordringar, skulder och avsättningar**

Fordringar har värderats till det lägsta av anskaffningsvärde och det belopp varmed de beräknas bli reglerade. Övriga tillgångar, skulder samt avsättningar har värderats till anskaffningsvärde om annat ej anges.

#### **Yttre underhållsfond**

Överföring till fond för yttre underhåll görs enligt föreningens stadgar om minst 30 kr/kvm boa. Denna överföring görs mellan fritt och bundet eget kapital, efter att beslut fattats av stämman, och tas ej som kostnad i resultaträkningen.

#### **Avskrivningsprinciper för anläggningstillgångar**

Anläggningstillgångar värderas till anskaffningsvärdet med avdrag för ackumulerade avskrivningar. Avskrivningar görs med rak plan över tillgångarnas förväntade nyttjandeperiod enligt nedanstående.

Följande avskrivningstider tillämpas:

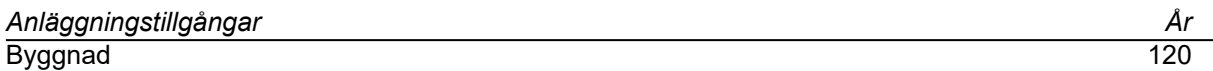

#### **Intäkter**

Intäkter redovisas till det verkliga värdet av vad som erhållits eller kommer att erhållas. Årsavgifter och hyror aviseras i förskott men redovisas så att endast den del som belöper på räkenskapsåret redovisas som intäkt.

#### **Inkomstskatt**

Bostadsrättsföreningar betalar inte skatt för inkomster från fastigheten ej heller för ränteinkomster till den del de tillhör fastigheten. Endast inkomster som inte hör till fastigheten skall tas upp till beskattning.

#### **Övrigt**

Övriga tillgångar och skulder har värderats till anskaffningsvärdet om ej annat anges i not nedan. Fordringar har efter individuell värdering upptagits till det belopp varmed de beräknas inflyta.

#### **Nyckeltalsdefinitioner**

Soliditet, justerat eget kapital i procent av balansomslutning.

# **Not 1 Nettoomsättning**

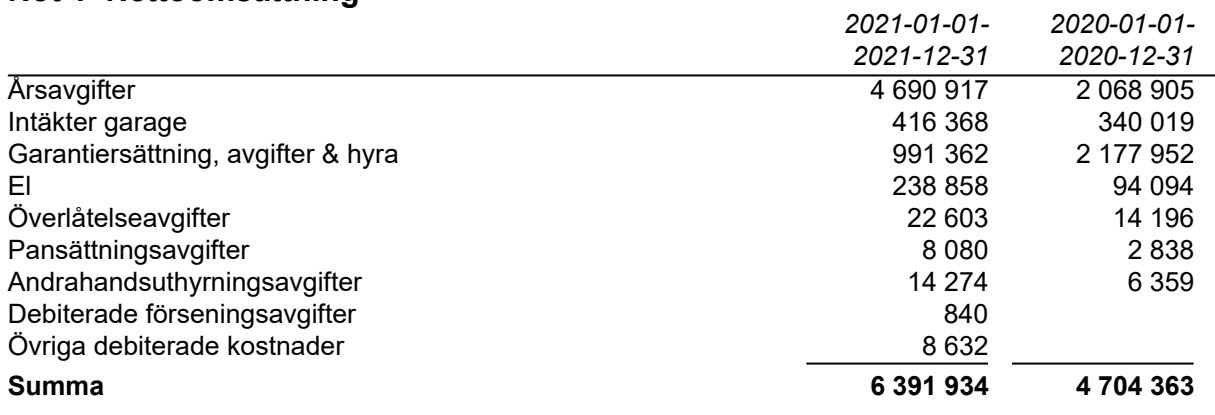

Peab Bostad AB erhåller samtliga intäkter fram t.o.m. avräkningsdagen, 2020-03-31.

# **Not 2 Driftskostnader**

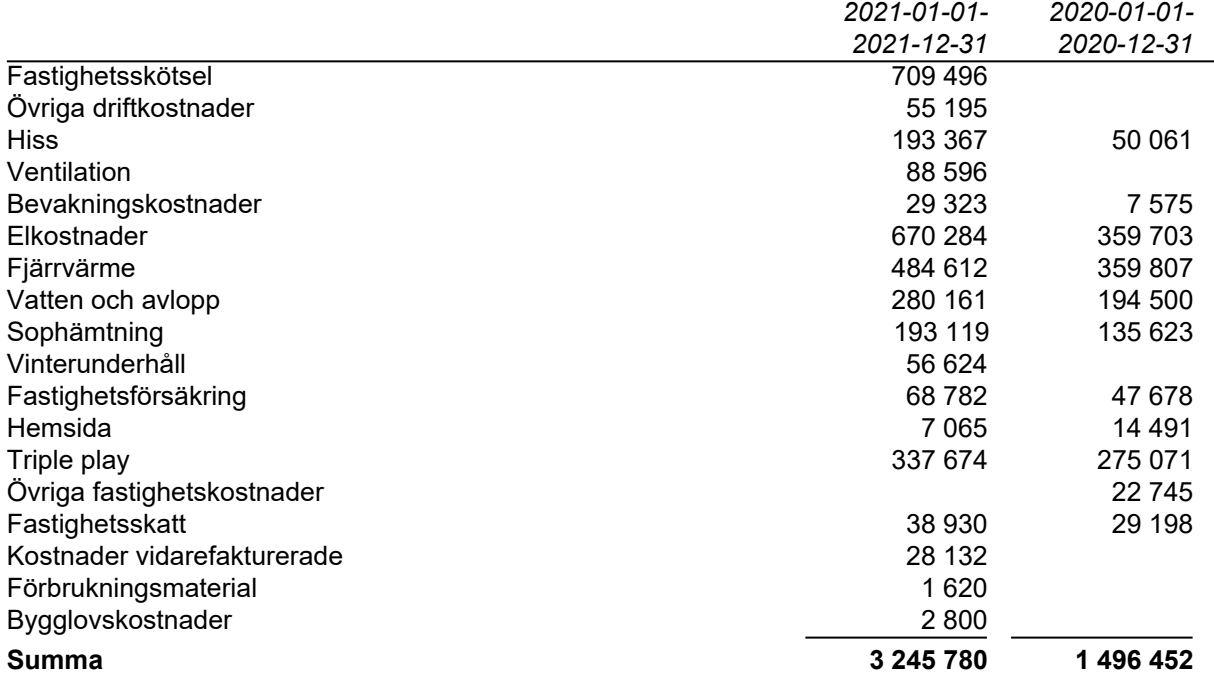

Peab Bostad AB står för samtliga kostnader fram t.o.m. avräkningsdagen, 2020-03-31.

# **Not 3 Byggnader och mark**

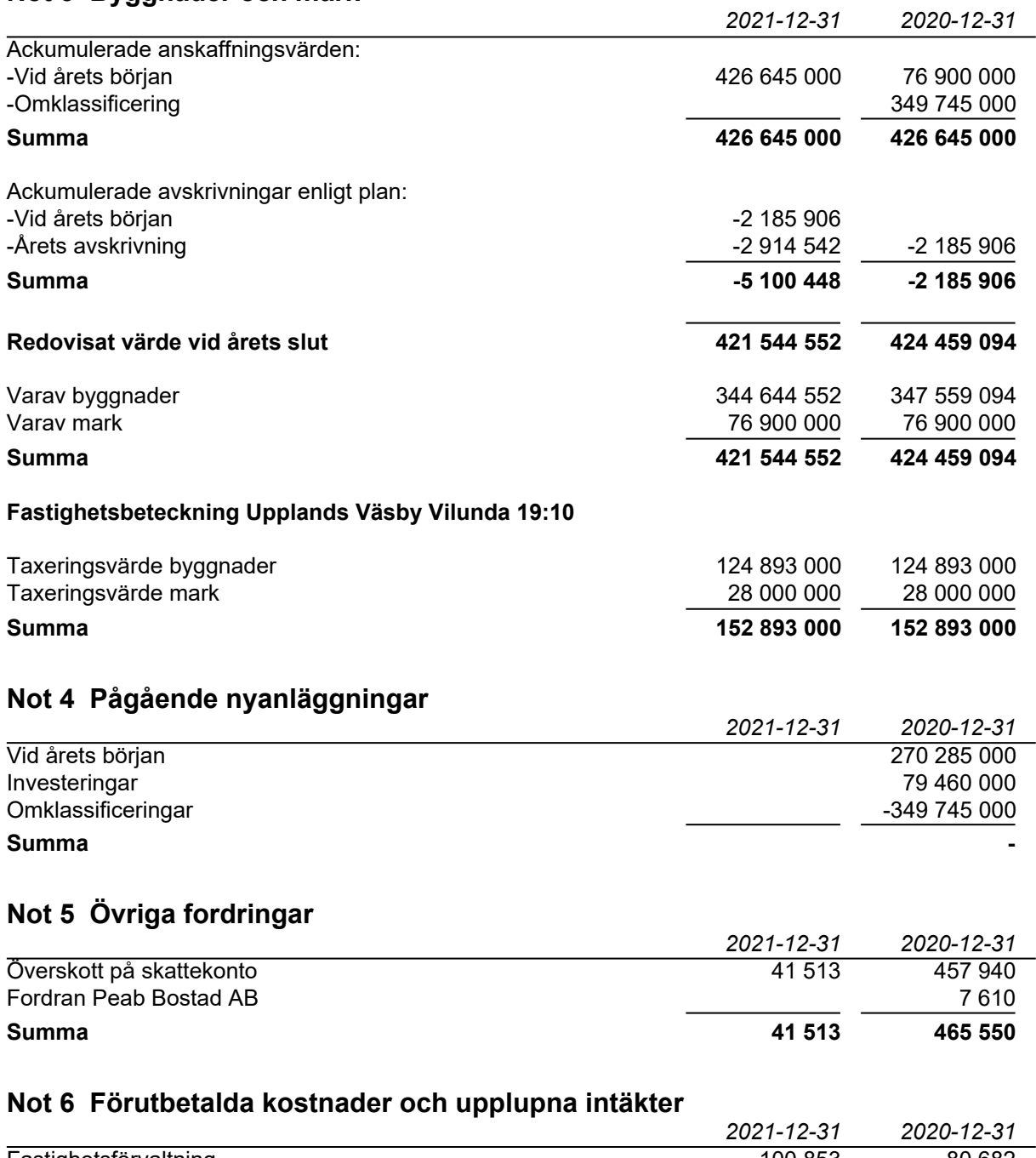

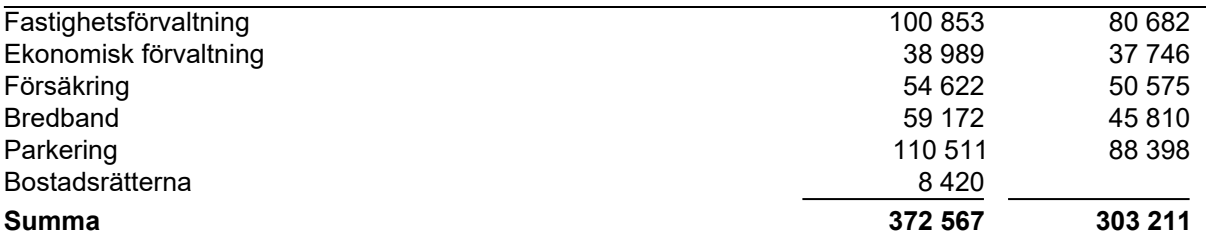

# **Not 7 Övriga skulder till kreditinstitut**

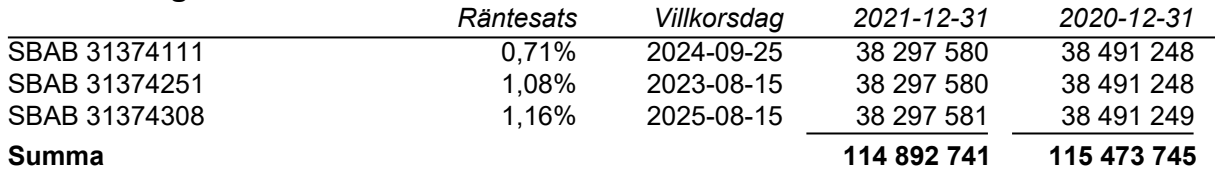

Under 2022 ska 581 004 kronor amorteras.

# **Not 8 Övriga skulder**

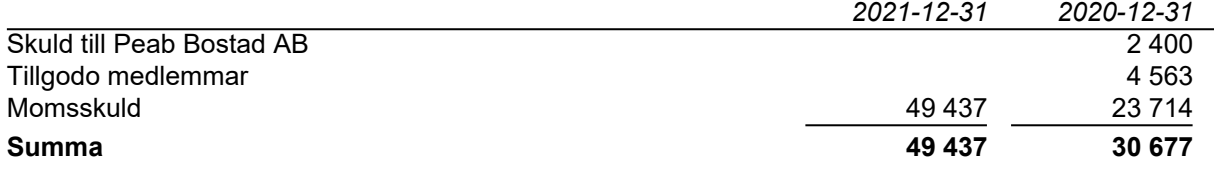

## **Not 9 Upplupna kostnader och förutbetalda intäkter**

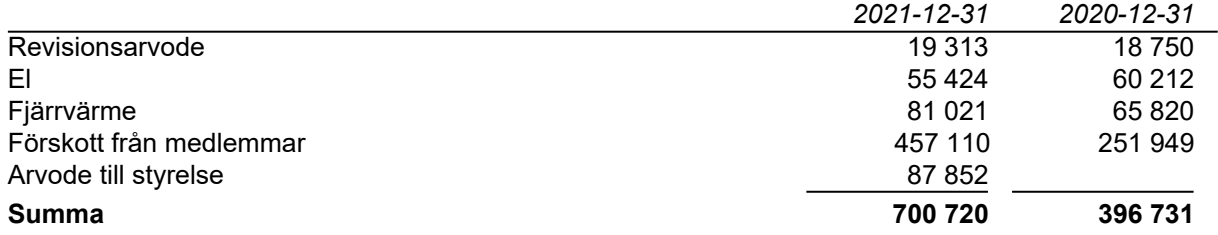

### **Not 10 Ställda säkerheter och eventualförpliktelser**

#### *Ställda säkerheter*

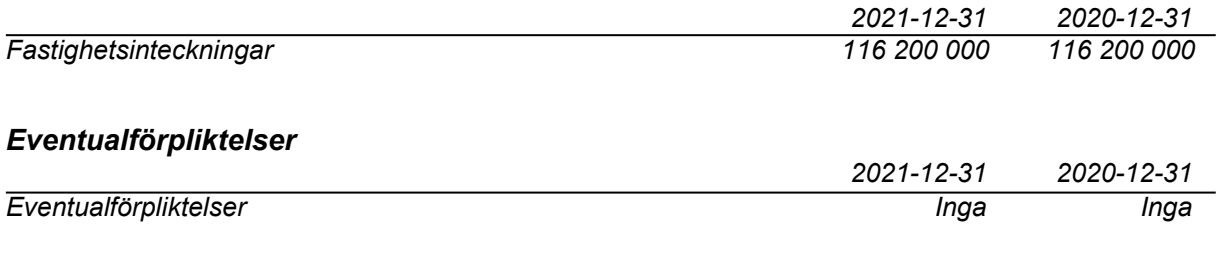

# **Underskrifter**

Styrelsens undertecknande av årsredovisningen har skett den dag som framgår av vår elektroniska underskrift.

Bengt Söderman der Statte aus der Bengt Söderman der Statte aus der Jack Eliasstam Ordförande Ledamot

Mikael Miettinen Ledamot

Vår revisionsberättelse har lämnats den dag som framgår av vår elektroniska underskrift. Ernst & Young AB

Christian Borg Auktoriserad revisor

# Verifikat

Transaktion 09222115557467534077

# Dokument

### BRF Messingsröret ÅR 2021

Huvuddokument 12 sidor Startades 2022-04-20 14:29:47 CEST (+0200) av Peab (P) Färdigställt 2022-05-02 23:43:54 CEST (+0200)

# Initierare

Peab (P) Peab Utveckling AB Org. nr 559283-3726 esignering@peab.se

# Signerande parter

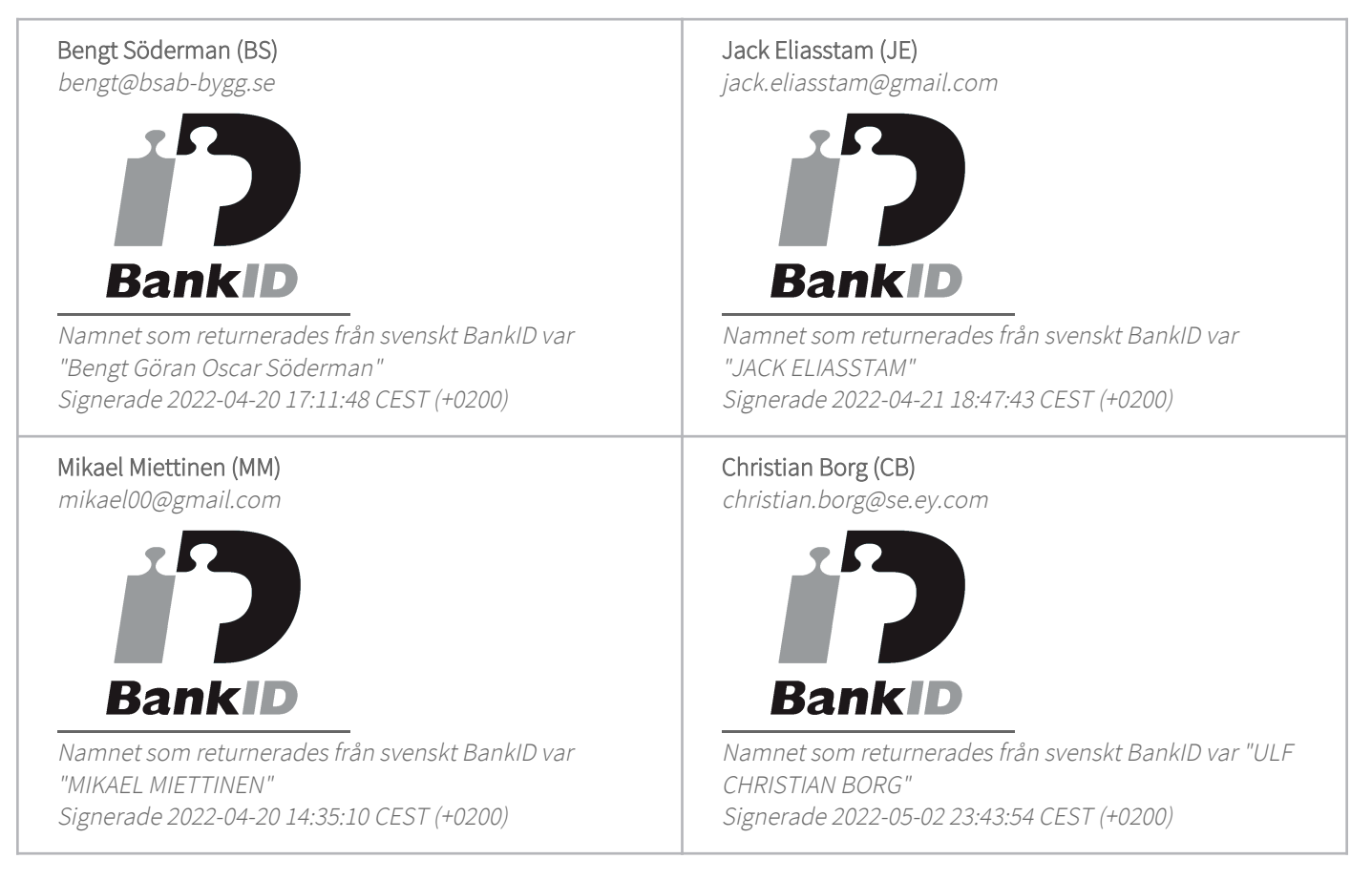

Detta verifikat är utfärdat av Scrive. Information i kursiv stil är säkert verifierad av Scrive. Se de dolda

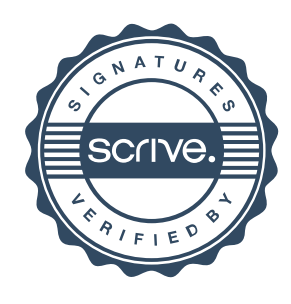

# Verifikat

Transaktion 09222115557467534077

bilagorna för mer information/bevis om detta dokument. Använd en PDF-läsare som t ex Adobe Reader som kan visa dolda bilagor för att se bilagorna. Observera att om dokumentet skrivs ut kan inte integriteten i papperskopian bevisas enligt nedan och att en vanlig papperutskrift saknar innehållet i de dolda bilagorna. Den digitala signaturen (elektroniska förseglingen) säkerställer att integriteten av detta dokument, inklusive de dolda bilagorna, kan bevisas matematiskt och oberoende av Scrive. För er bekvämlighet tillhandahåller Scrive även en tjänst för att kontrollera dokumentets integritet automatiskt på: https://scrive.com/verify

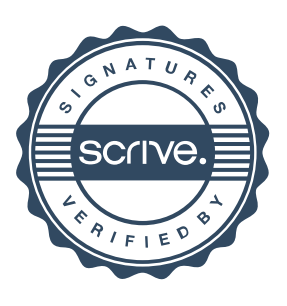